Permite muestra ?[México](https://www.reporte3.mx/?p=29041), patrimonio mundial? recorrer las maravillas de todo el país sin salir de la ciudad

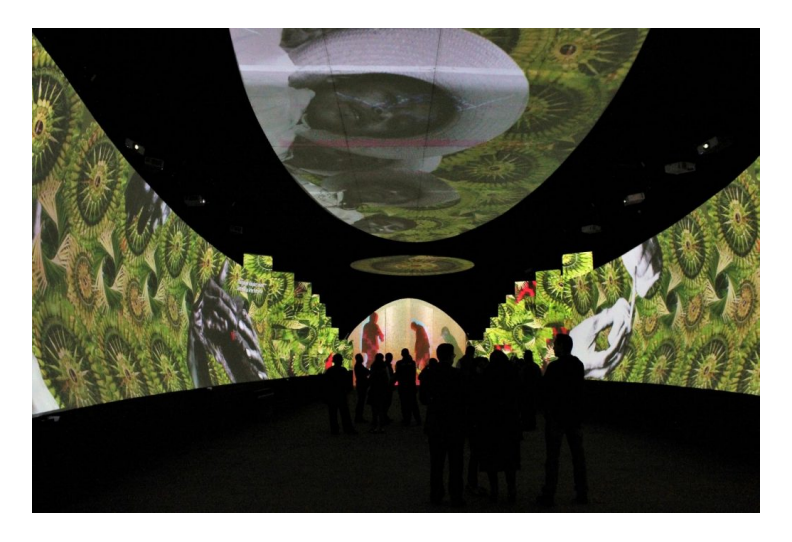

Como parte de las distintas actividades que ofrece el Estado de México para disfrutar estas vacaciones, se encuentra la exposición ?México, patrimonio mundial?, la cual está ubicada en el Centro Cultural Mexiquense de Toluca y permite a los visitantes conocer los aspectos que han hecho que México y el Estado de México sean admirados en todo el mundo.

La Secretaría de Cultura del Estado de México invita al público a vivir la experiencia de esta muestra, misma que da la oportunidad idónea de conocer, vivir y disfrutar de los colores, tradiciones, bellezas naturales y patrimonio intangible que enamora a propios y

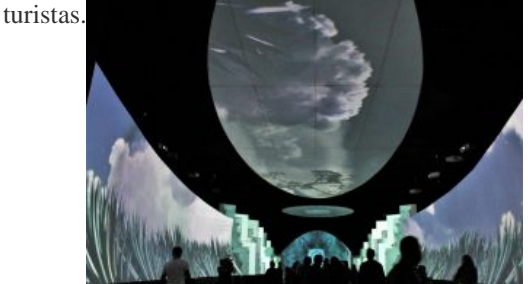

Durante esta exposición, los visitantes pueden conocer el listado del Patrimonio de la Humanidad, de la Organización de las Naciones Unidas para la Educación, la Ciencia y la Cultura (UNESCO, por sus siglas en inglés), esto a través de un recorrido que dura 40 minutos por lugares como la Reserva de la biósfera El Vizcaíno, las selvas mayas y los desiertos del noroeste.

Así como de las ciudades históricas, los santuarios de la mariposa monarca o de las ballenas, además de escuchar las inconfundibles notas del mariachi, los cantos de las Pirekua o ver la inmensidad de Parachicos danzando y las zonas arqueológicas.

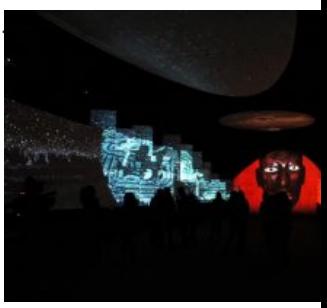

A través de impresionantes imágenes proyectadas en paredes y techo esta muestra desborda color y brinda a quien la visita la impresión de estar cerca de este patrimonio cultural, ver ballenas nadar sobre el público y observar cada una de las 42 declaratorias patrimoniales ante UNESCO con que cuenta México.

Esta muestra ha sido visitada por más de 60 mil personas en los municipios de Chalco y Tlalnepantla, y actualmente está instalada dentro del Centro Cultural Mexiquense, donde permanecerá abierta al público de manera gratuita, en un horario de martes a sábado de 10:00 a 18:00 horas y los domingos de 10:00 a 15:00 horas.

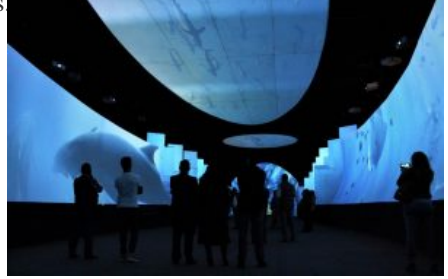

?México, patrimonio mundial? está diseñada para recorrerse en tres salas, la primera de ellas dedicada al Estado de México, donde además de las declaratorias se muestran otros elementos de igual valía, posteriormente, en la Sala principal se exhiben los 35 sitios y nueve elementos intangibles que tienen esa distinción, mismos que están distribuidos en el territorio nacional y que posicionan a México como el país de Latinoamérica con mayor número de sitios inscritos en la lista de la UNESCO.

Al finalizar el recorrido, el visitante podrá apreciar las declaratorias y obtener mayor información de éstas en las pantallas interactivas.

Las cuidadosas imágenes proyectadas en las pantallas de gran formato en paredes y techo, así como la calidad del sonido, permiten a los visitantes imaginar la inmensidad de los lagos, desiertos y bosques, así como dar un vistazo a la exquisita arquitectura de edificios, desde la época precolombina, hasta la era moderna, pasando por la Colonia y el Porfiriato.

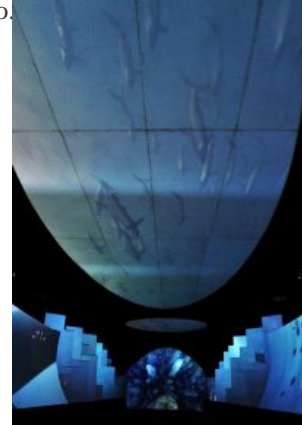

?México, patrimonio mundial? es una excelente opción para visitar durante este periodo vacacional y en conjunto con otros espacios del Centro Cultural Mexiquense como el Museo de Culturas Populares y la Cineteca Mexiquense, es una inmejorable oportunidad para destinar una jornada de convivencia familiar sin gastar mucho, disfrutando del arte y la cultura.

El Centro Cultural Mexiquense está ubicado en Boulevard Jesús Reyes Heroles #302, Delegación San Buenaventura, Toluca, Estado de México.